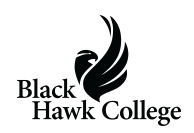

Black Hawk College has named Arnie Chavera as the college's interim athletic director effective July 1.

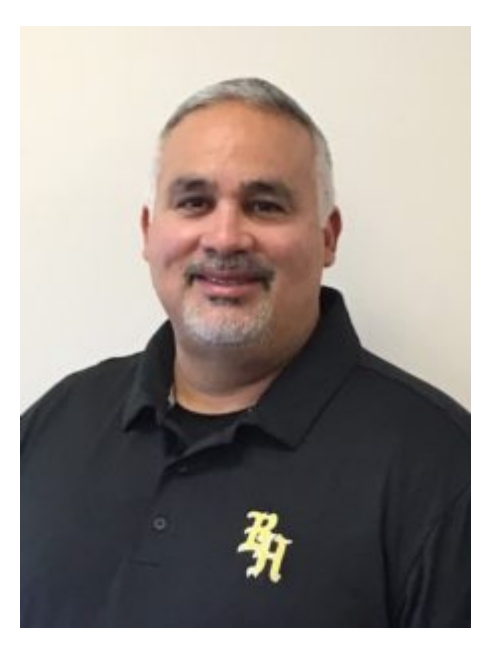

Chavera, the Braves' head baseball coach since Fall 2004, is replacing Gary Huber who is retiring June 30 after serving as athletic director since Fall 1990.

"I am excited for the opportunity," Chavera said. "My goal is to build on the past successes of Black Hawk College athletics, to enhance the culture of the Athletic Department, and to serve our BHC student-athletes.

"I would like to thank BHC President Tim Wynes and Vice President Steve Frommelt for this opportunity for me and my family," he said.

Chavera intends to heavily recruit local high school talent and "continue to provide our student-athletes the opportunities of competing at the four-year level," he said.

Chavera also will continue as the Braves' head baseball coach.

He serves as the Arrowhead Athletic Conference baseball chairperson and the NJCAA Region IV baseball chairperson, overseeing Divisions I, II and III.

In 2018, he was inducted into the NJCAA Region IV Hall of Fame. He is the all-time winningest Black Hawk College baseball coach and notched his 400th win in April 2017.

Before arriving at Black Hawk College, Chavera was an assistant coach at St. Ambrose

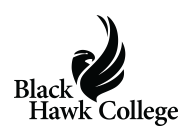

University (2002-04) and Assumption High School (2001-02).

A native of Texas, he graduated from Arlington Sam Houston High School in 1991 and played two years at Navarro Junior College in Corsicana, TX. After playing one year at Dallas Baptist University, Chavera signed with the Houston Astros and played in the minor leagues for five seasons as a catcher.

As a professional, he has a lifetime batting average of .286 highlighted by 61 homeruns and 77 doubles. In 2000, he earned a mid-season and post-season All-Star selection.

## **Share this:**

- [Click to share on Twitter \(Opens in new window\)](https://www.bhc.edu/2019/06/bhc-baseball-coach-named-interim-athletic-director/?share=twitter)
- [Click to share on Facebook \(Opens in new window\)](https://www.bhc.edu/2019/06/bhc-baseball-coach-named-interim-athletic-director/?share=facebook)
- [Click to email this to a friend \(Opens in new window\)](https://www.bhc.edu/2019/06/bhc-baseball-coach-named-interim-athletic-director/?share=email)
- [Click to print \(Opens in new window\)](https://www.bhc.edu/2019/06/bhc-baseball-coach-named-interim-athletic-director/#print)
- [More](#page--1-0)